# **Consulta de Fornecedores (CCFFB650)**

Esta documentação é válida para todas as versões do Consistem ERP.

## **Pré-Requisitos**

[Cadastro de Fornecedor \(CCFFB005\)](https://centraldeajuda.consistem.com.br/pages/viewpage.action?pageId=302055448)

### **Acesso**

Sistema/Gestão - Financeiro

Módulo - Contas a Pagar

Grupo - Fornecedor

## **Visão Geral**

Este programa permite consultar os fornecedores cadastrados no programa [Cadastro de Fornecedor \(CCFFB005\)](https://centraldeajuda.consistem.com.br/pages/viewpage.action?pageId=302055448).

É possível utilizar filtros para facilitar a pesquisa através dos campos disponíveis na tela.

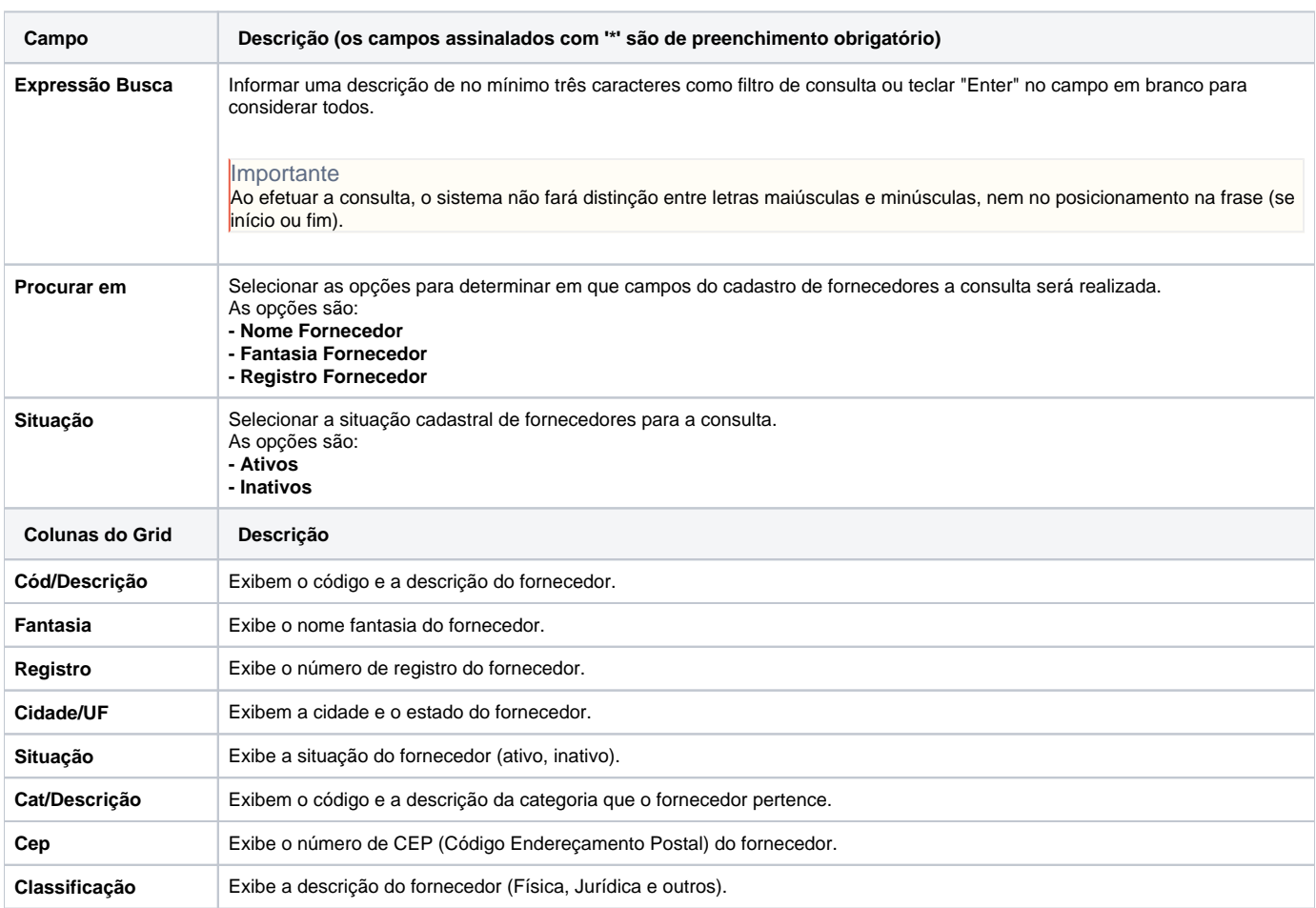

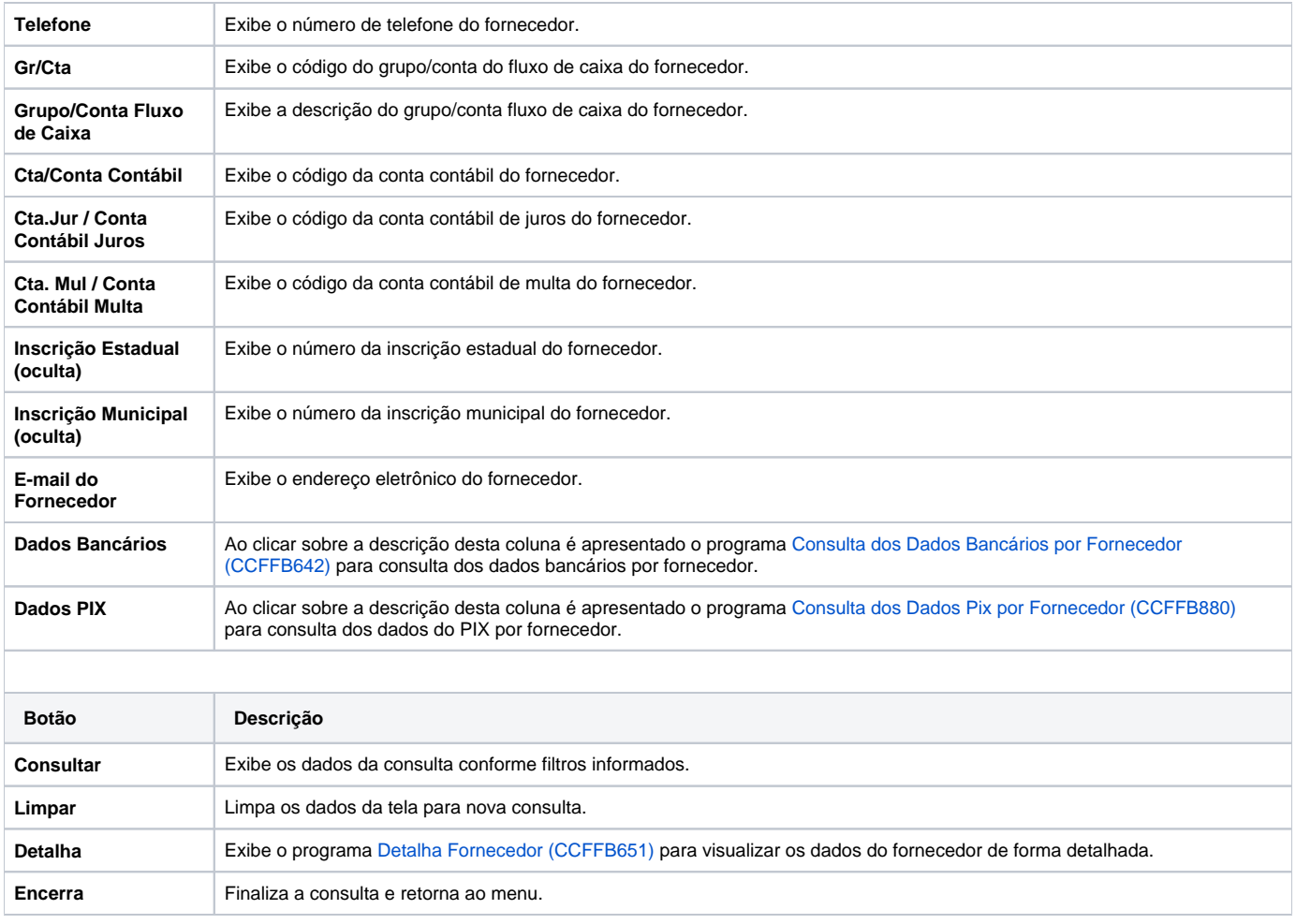

#### Atenção

As descrições das principais funcionalidades do sistema estão disponíveis na documentação do [Consistem ERP Componentes.](http://centraldeajuda.consistem.com.br/pages/viewpage.action?pageId=56295436)

A utilização incorreta deste programa pode ocasionar problemas no funcionamento do sistema e nas integrações entre módulos.

Exportar PDF

Esse conteúdo foi útil?

Sim Não